# Industrie 4.0: Machine Vision im Unternehmen einführen.

#### **Industrie 4.0: Machine Vision im Unternehmen einführen.**

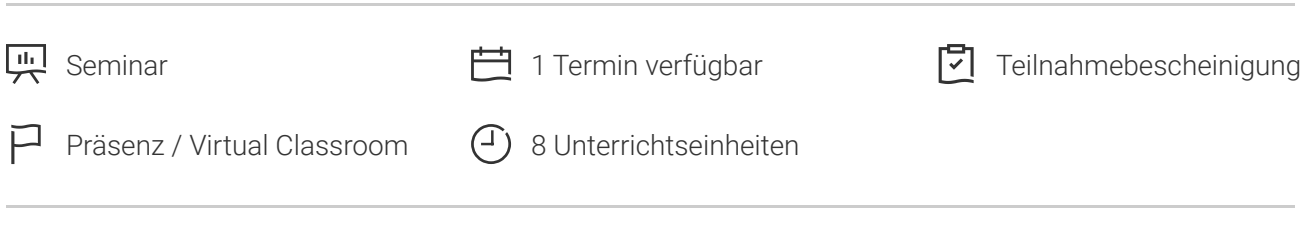

Seminarnummer: 42213

Stand: 02.05.2024. Alle aktuellen Informationen finden Sie unter <https://akademie.tuv.com/s/42213>

Eine der leistungsfähigsten Prüftechnologien der letzten 30 Jahre ist die Bildverarbeitung, die sich weitflächig zu einer Schlüsseltechnologie entwickelt hat. Bei der digitalen Transformation erledigt der "Sehsinn für Maschinen" unersetzliche sensorische Aufgaben beim Identifizieren, Prüfen, Verifizieren, Kontrollieren und Regeln.

#### Nutzen

Sie lernen zu unterscheiden: Mensch und Maschine sehen nicht gleich. Was bedeutet das bei der Einführung der Technologie?

Sie ermitteln Möglichkeiten: Eignen sich meine Produkte, Prozesse und Umgebung für Bildverarbeitung?

Sie verstehen das Zusammenwirken: Wie arbeiten die Komponenten zusammen und welche weiteren Faktoren wirken auf das Prüfergebnis?

Sie lernen Planbarkeit kennen: Systematisch und mit einem praxiserprobtem Vorgehen meistern Sie die notwendigen Schritte bei der Einführung der Bildverarbeitung. Ein Fahrplan zeigt Ihnen den Weg zur Durchführung erfolgreicher Vision-Projekte.

# Zielgruppe

- Interessierte Personen mit einem Grundverständnis physikalisch-technischer Zusammenhänge oder Ausbildung in einem technischen Beruf
- Wartungs- und Instandhaltungspersonal für vorhandene Bildverarbeitungslösungen, Vertriebsmitarbeiter die Grundkenntnisse zur Bildverarbeitung benötigen

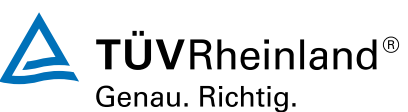

[akademie.tuv.com](https://akademie.tuv.com/)

Projektverantwortliche, Verfahrensentwickler, Techniker, die Machine Vision als Technologie identifiziert haben und systematisch umsetzen wollen. ■

# Inhalte des Seminars

- Vielfalt der Aufgabenstellungen: Möglichkeiten, Grenzen, Beispiele
- Der Fluss der Informationen entlang der Signalkette der Bildverarbeitung ■
- Das "Prüfmittel" Licht folgt eigenen Regeln ■
- Schlüsselthema Beleuchtung: Wichtiges am Objekt sichtbar machen ■
- Das Prüfobjekt Ein Chamäleon mit wechselnden Eigenschaften ■
- Objektive schaffen Präzision ■
- Kamera und Vision System Rechnende Arbeitstiere ■
- Anwendungserprobter Projektfahrplan für erfolgreiche Bildverarbeitungsprojekte ■

## Wichtige Hinweise

Als Teilnehmer\*in dieses Lehrgangs bekommen Sie einen 8-wöchigen kostenfreien Vollzugriff auf das Online-Produkt "Praxis Produktionsmanagement digital" von TÜV Media.

## Terminübersicht und Buchung

Buchen Sie Ihren Wunschtermin jetzt direkt online unter <https://akademie.tuv.com/s/42213>und profitieren Sie von diesen Vorteilen:

- Schneller Buchungsvorgang ■
- Persönliches Kundenkonto ■
- Gleichzeitige Buchung für mehrere Teilnehmer:innen ■

Alternativ können Sie das Bestellformular verwenden, um via Fax oder E-Mail zu bestellen.

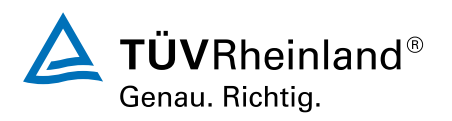